## $<<$ iPhone 4S  $>>$

, tushu007.com

 $<<$ iPhone  $4S$   $>>$ 

- 13 ISBN 9787111381051
- 10 ISBN 711138105X

出版时间:2012-6

页数:276

PDF

更多资源请访问:http://www.tushu007.com

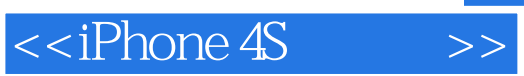

## $,$  tushu007.com

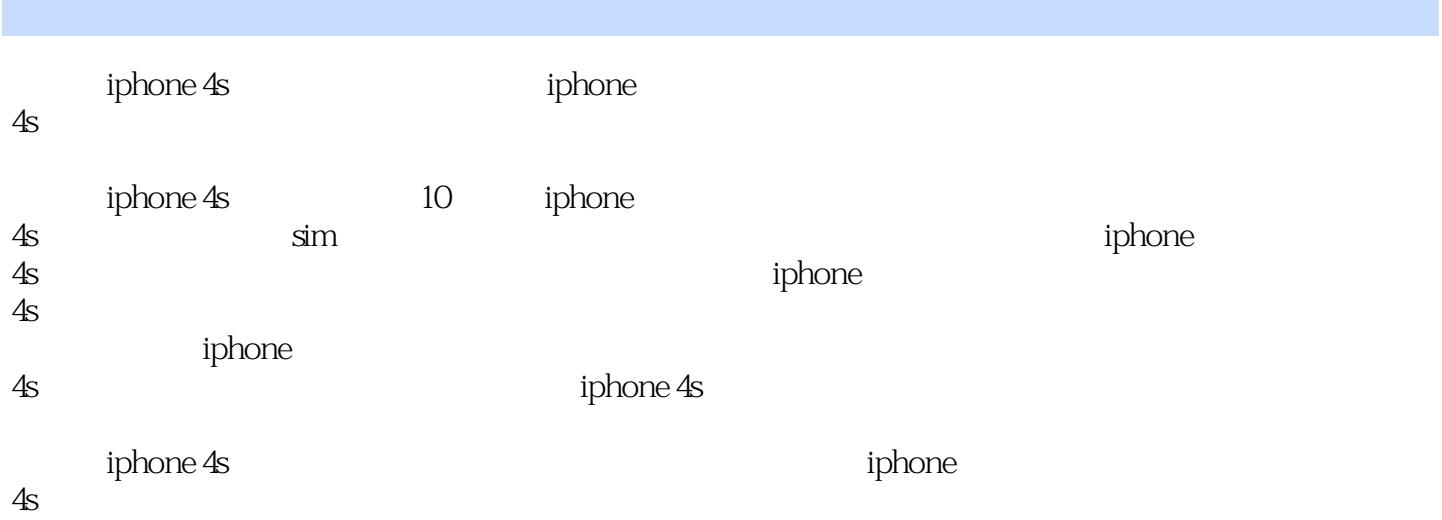

 $\blacksquare$ 

 $,$  tushu007.com

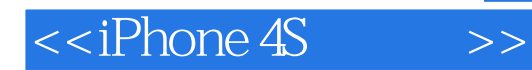

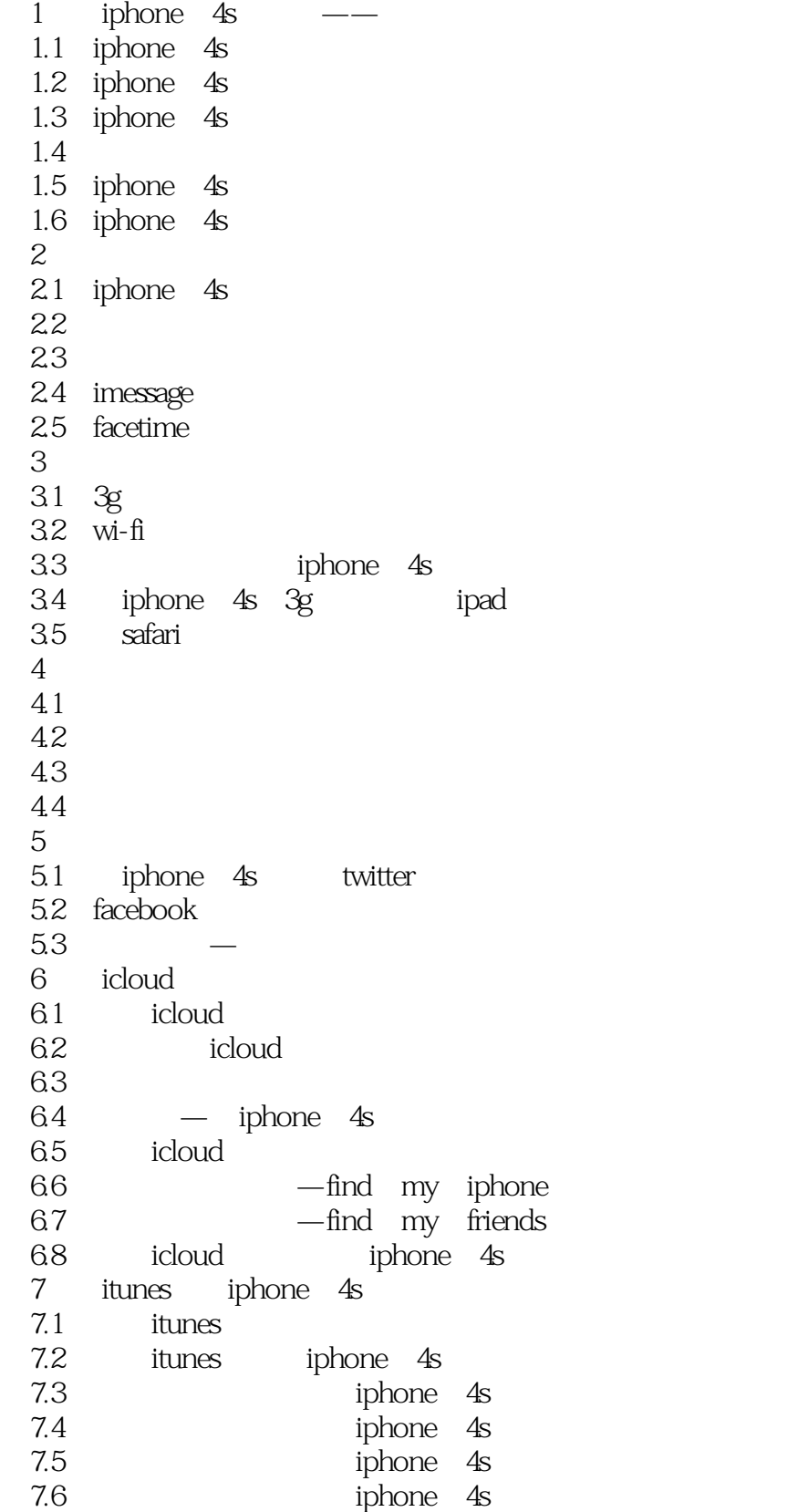

 $<<$ iPhone  $4S$   $>>$ 

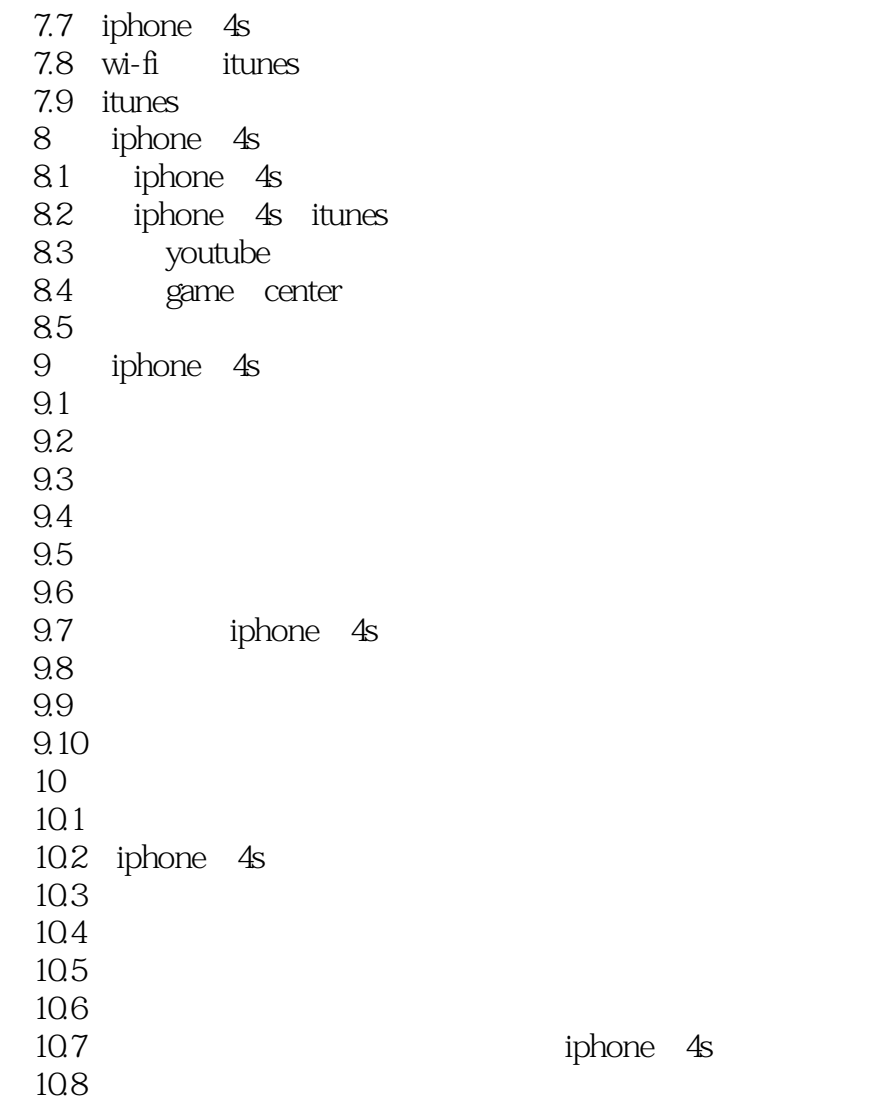

## $,$  tushu007.com

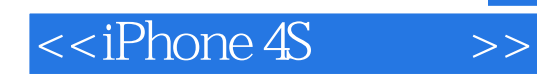

本站所提供下载的PDF图书仅提供预览和简介,请支持正版图书。

更多资源请访问:http://www.tushu007.com